the brain injury association preston and chorley

## **HEADWAY PRESTON AND CHORLEY**

**How to Use Zoom**

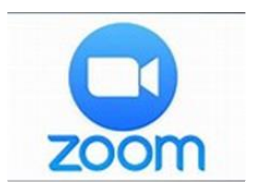

These instructions should assist you to join our meetings on Zoom using your smartphone, tablet or computer.

Zoom is an App (apps stands for Applications which are little, selfcontained programs). Zoom is an App you can use to video chat with people. You can talk to lots of people at the same time on Zoom.

If you want to use Zoom you must have:

- A Smartphone
- A Tablet like an iPad or similar
- A computer with camera, microphone and speaker. Remember:
- All above must be connected to the internet.
- Download the App prior to the zoom meeting see next page.

If you need any help using Zoom please contact Laura:

Tel : 07583637197 Email: [laura@headwayprestonandchorley.org.uk](mailto:laura@headwayprestonandchorley.org.uk)

## **A. How do I download Zoom on a smartphone or a tablet**

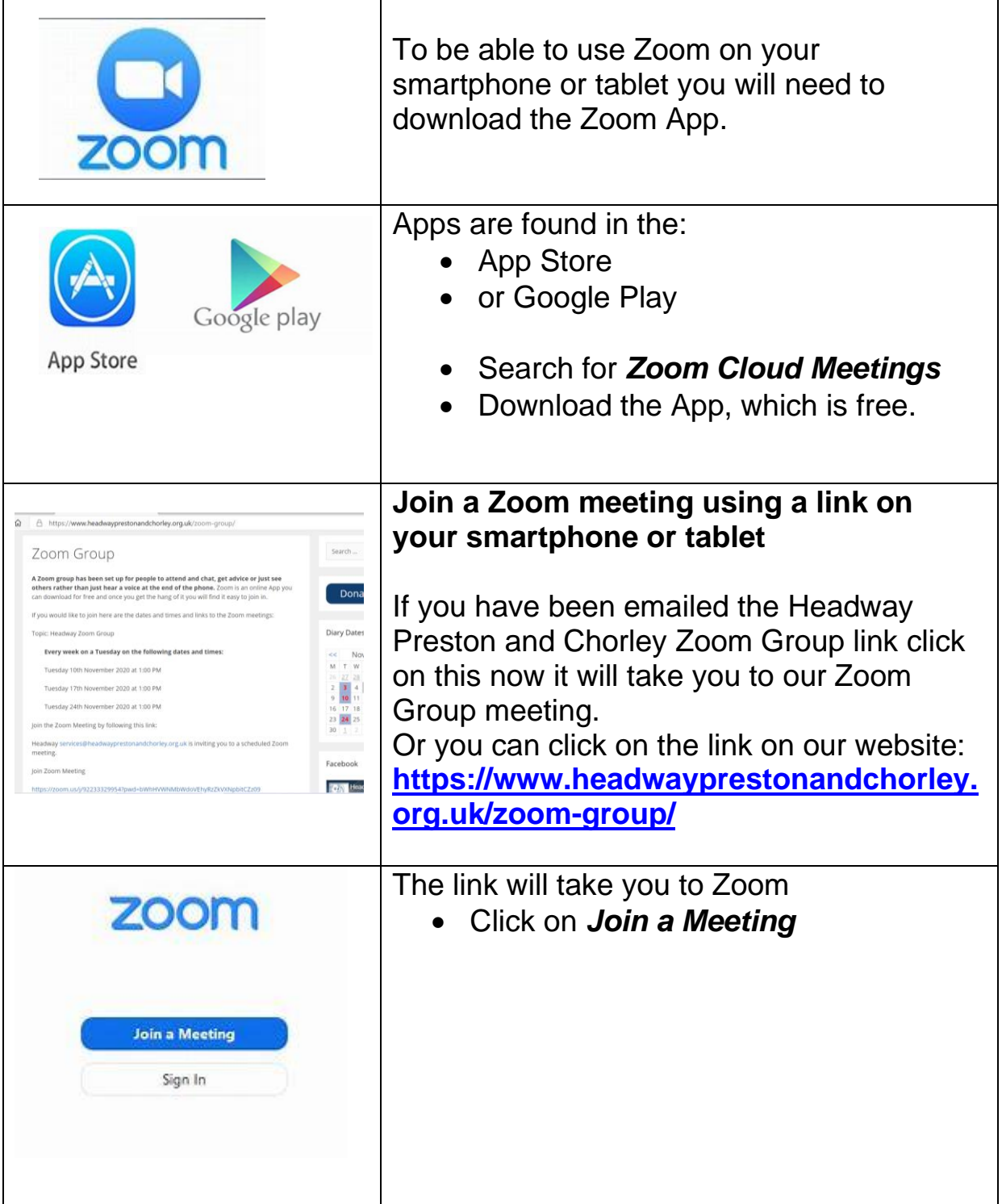

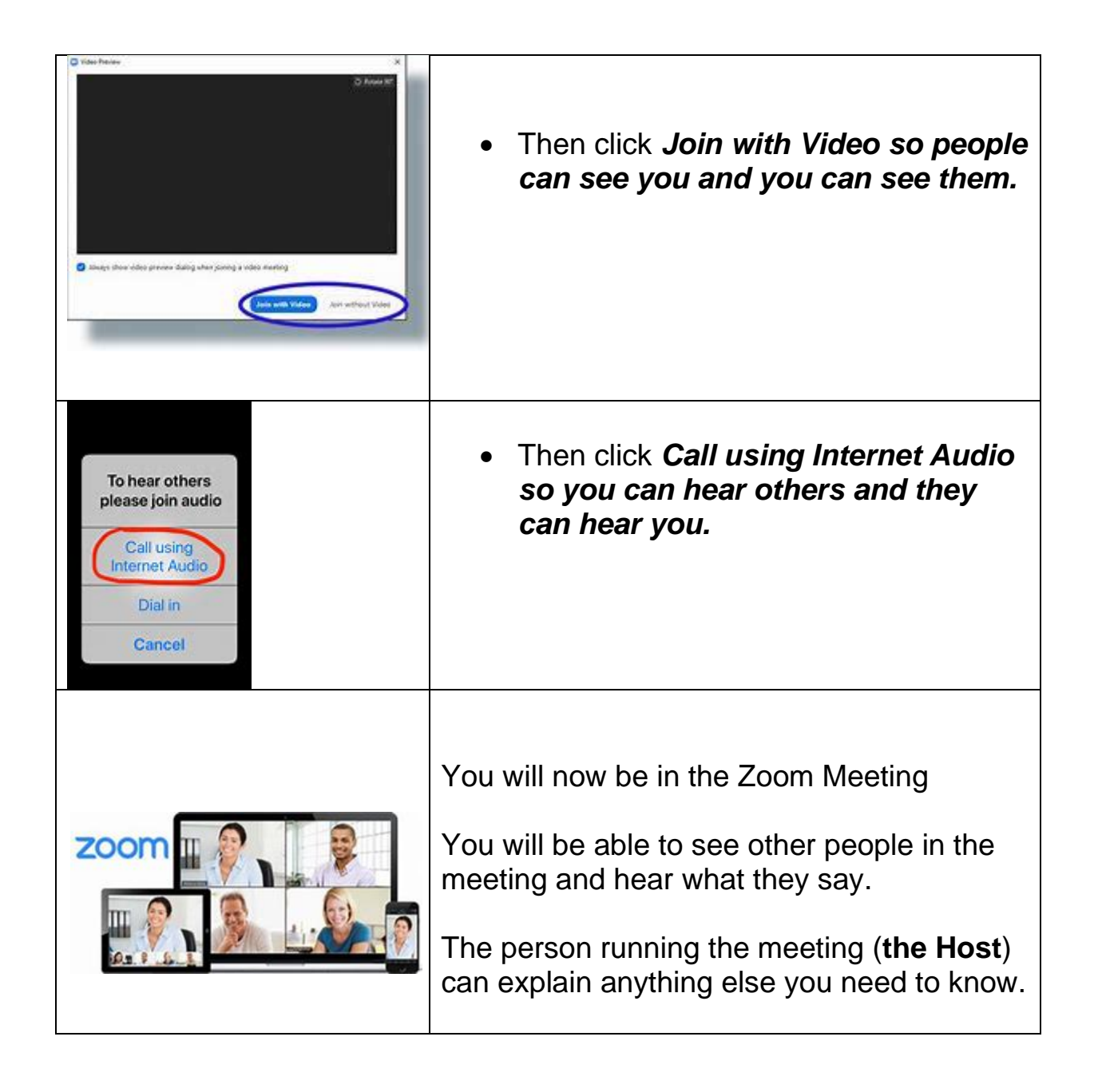

## **B. How do I join a Zoom Meeting using a computer**

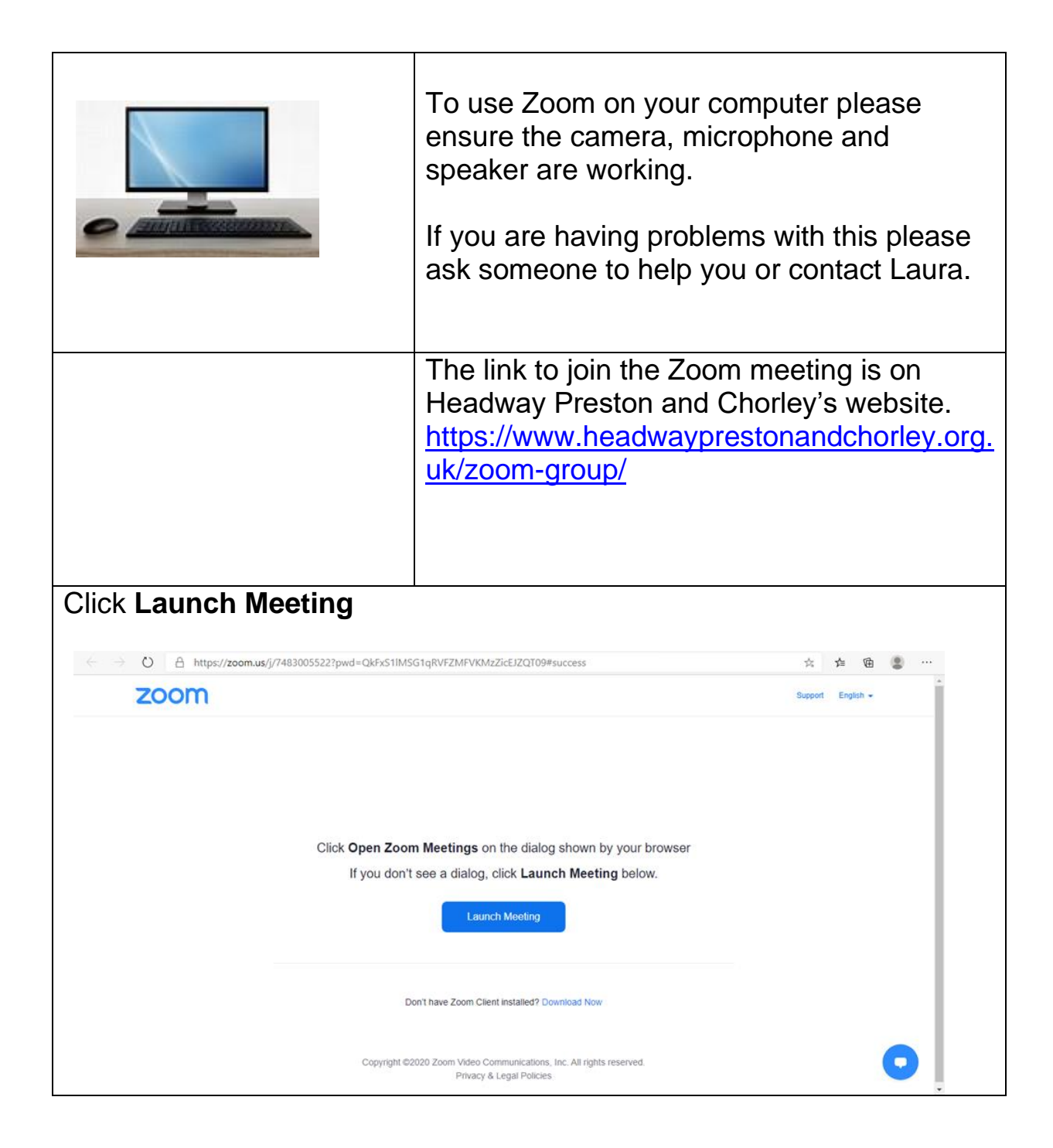

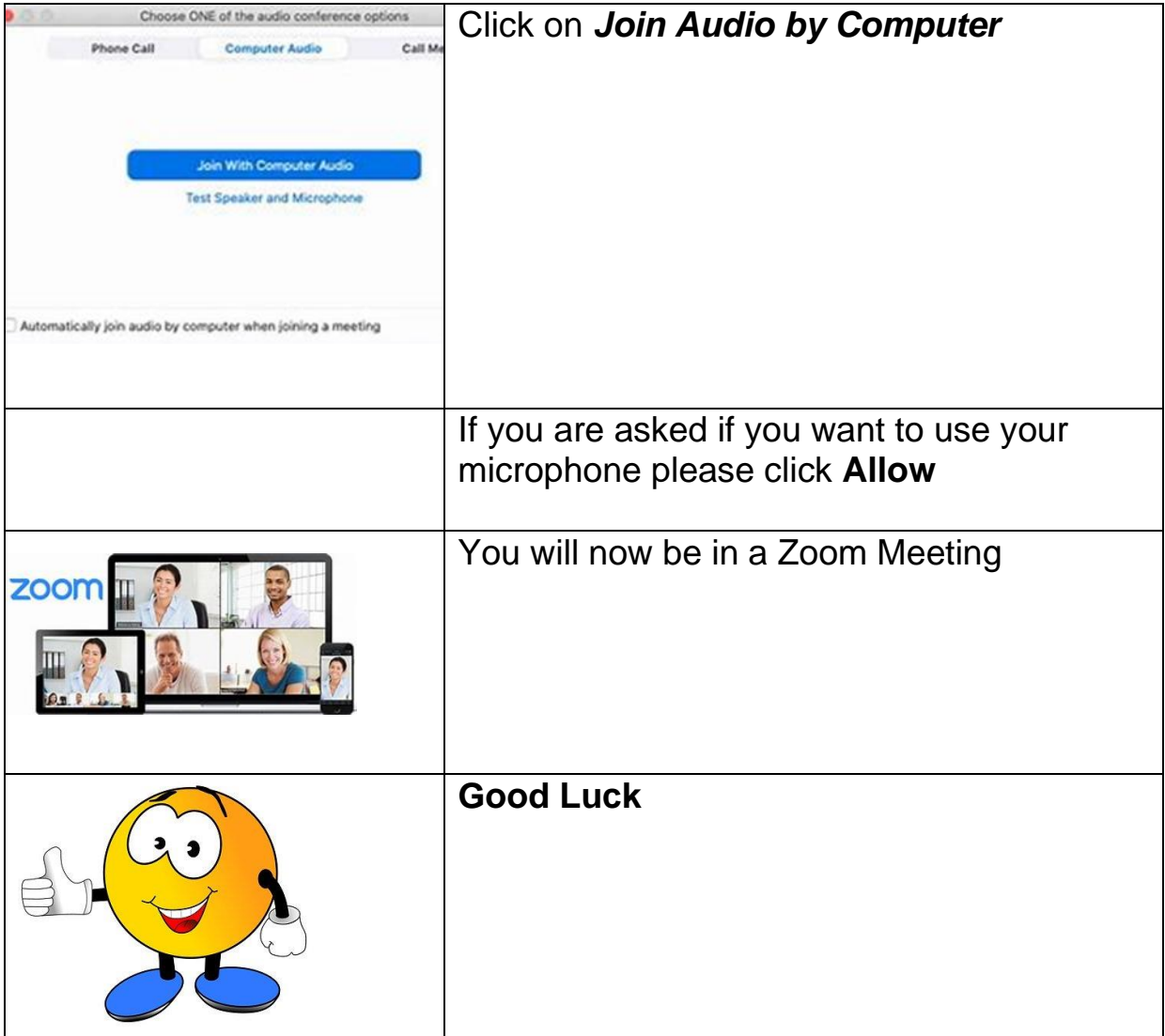